### Should Introductory Statistics Classes Include Multifactor Statistical Design of Experiments (DoE)?

### USCOTS 2021 Tuesday, June 29th 3:00-3:45pm ET

### David Fluharty

Adjunct Professor of Statistics and Economics Ivy Tech Community College—Columbus IN fluharty.earlydoe@gmail.com

## Should Introductory Statistics Classes Include DoE?

• Discussion in a Beyond Session at USCOTS 2021 Tuesday, June 29th 3:00-3:45pm ET

• To Continue the Discussion and Possibly Form an "Early DoE" Community, Please Email me at fluharty.earlydoe@gmail.com

## Dave Fluharty

- Adjunct Professor of Statistics and Economics, Ivy Tech Community College—Columbus Indiana
- In 2020 completed 4 decades in motor vehicle industry working in statistics, forecasting, finance, economics, reliability, and training
- PhD, Educational Evaluation and Research, Wayne State University
- MA, International Relations, University of Chicago
- MBA, Business Economics and Finance, Booth School of Business, University of Chicago

## Use Slide Show Mode

- Some Slides Have Animation Effects Which Are Only Visible in Slide Show Mode.
- Click on the "Screen Icon" Near The Lower Right-Hand Corner for Slide Show Mode

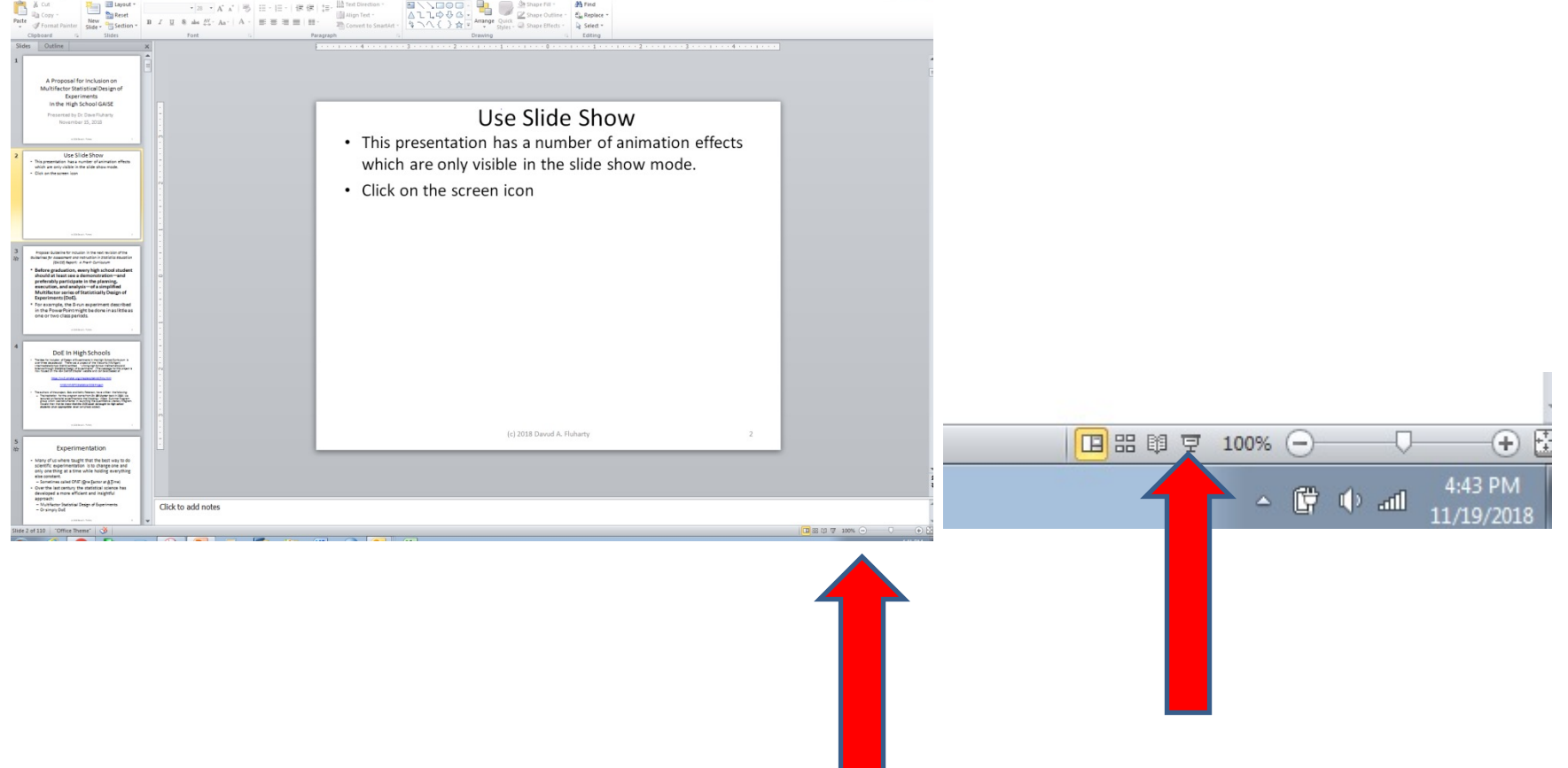

## Abraham Lincoln and the Invention of Invention

• **Man is not the only animal who labors; but he is the only one who** *improves* **his workmanship. This improvement, he effects by** *Discoveries***, and** *Inventions***. . . Now, it was the destined work of Adam's race to develop, by discoveries, inventions, and improvements, the hidden treasures of this mine. But Adam had nothing to turn his attention to the work. If he should do anything in the way of invention, he had first to invent the art of invention -- the** *instance* **at least, if not the** *habit* **of observation and reflection.**

**Abraham Lincoln, "Lecture on Discoveries and Inventions," Various Illinois Locations, 1858 – 1859** DoE Is an Art and Science that Helps Us Investigate the Effects of Multiple Factors (Including Interactions\*) by **SIMULTANEOUSLY** Varying These Factors According to a Mathematically/Statistically **FIXED** Set of Recipes. Results Include Predictive Equations and Possibly Optimization. This Contrasts With One-Factor-At-A-Time Experimentation.

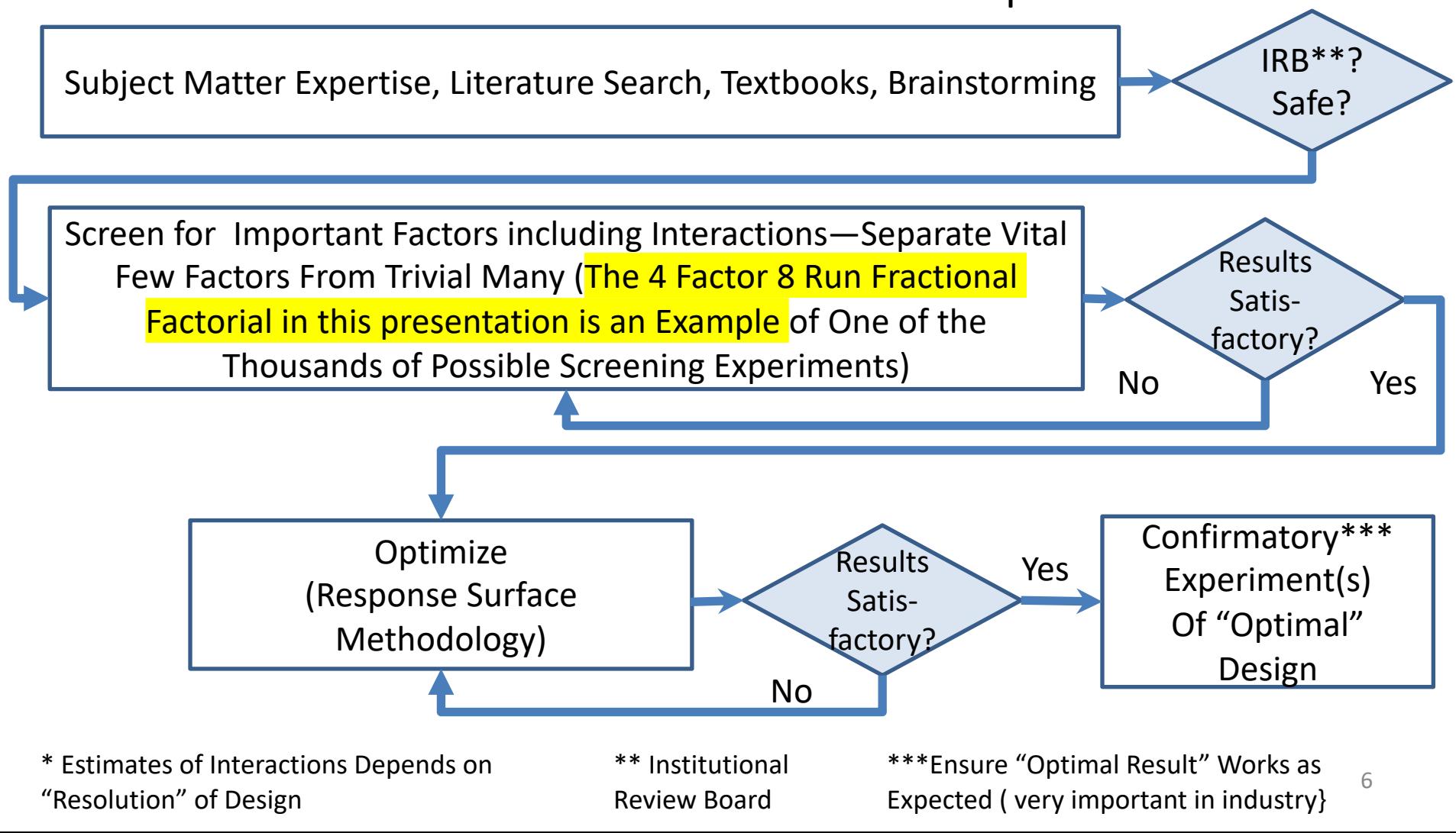

## Many People Who Learn DoE Learn it in a Graduate Level Course or 3-5 Day Seminar

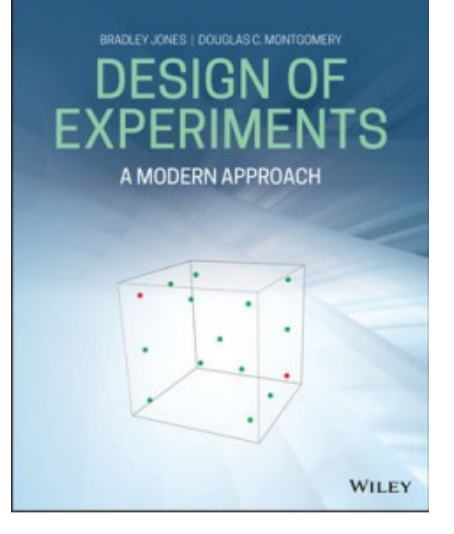

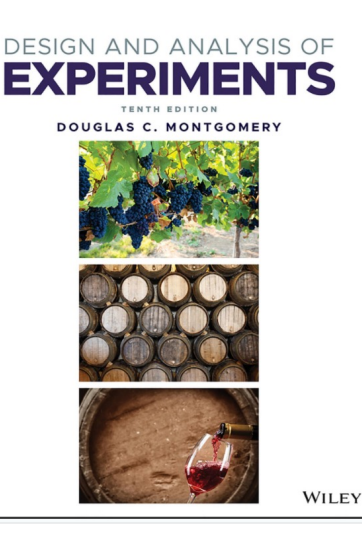

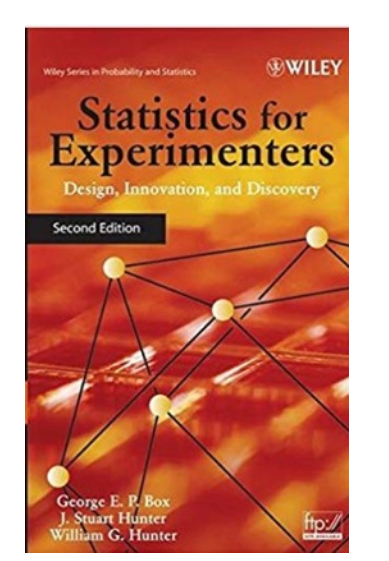

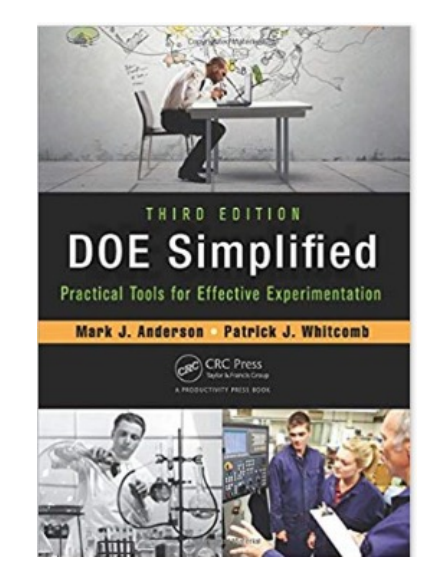

### Why Introduce DoE in Introductory Statistics?

- Why (Educational/Cognitive):
	- Multi Causal Systems (Understanding Needed in Science and Society)
	- Process of Scientific Discovery
		- Iterative
		- Discovery Vs. Demonstrative
		- Discuss Engineering Trade-Offs
	- Omnipresence of Variation
	- Interactions, Predictive Equations, and Optimization
	- Randomization
	- Statistical vs. Practical Significance (if Use Software)
	- Efficiency vs. One-Factor-At-A Time
	- Use of Statistical Graphics
	- Used Business and Industry
		- Manufacturing (Six Sigma Programs)
		- Marketing Experiments
- Pedagogy/Andragogy
	- Cognitive Domain
	- Psychomotor Domain
	- Affective Domain
		- For the Paper Helicopter Example, Model of Autorotation (Flight Time) if Engine Fails

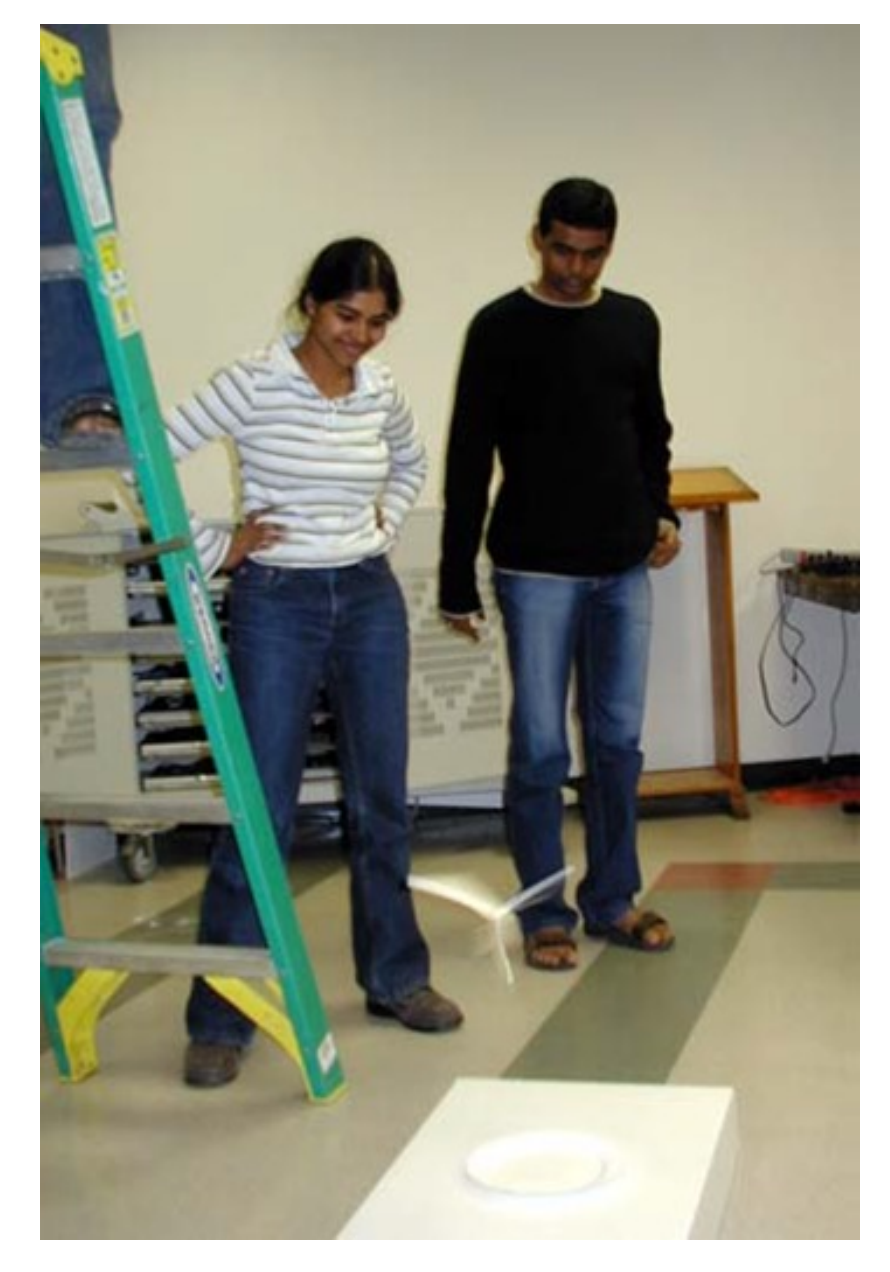

The Flight time of 8 Different F Helicopter Designs:

- Not Just a Toy
- A Model of **[Autorotation](https://www.statease.com/publications/newsletter/stat-teaser-03-15)** (y want this to be as long as possible-how long you sta the air if the engine fails

Photo curtesy of Mark Anderson of Stat

Also see https://www.statease.com/publication etter/stat-teaser-03-15

\*Paper Helicopter Were Popularized As Educational Tool by G.E.P.Box (Fisher's Law)

## Fishbone Diagram (Brainstorming)

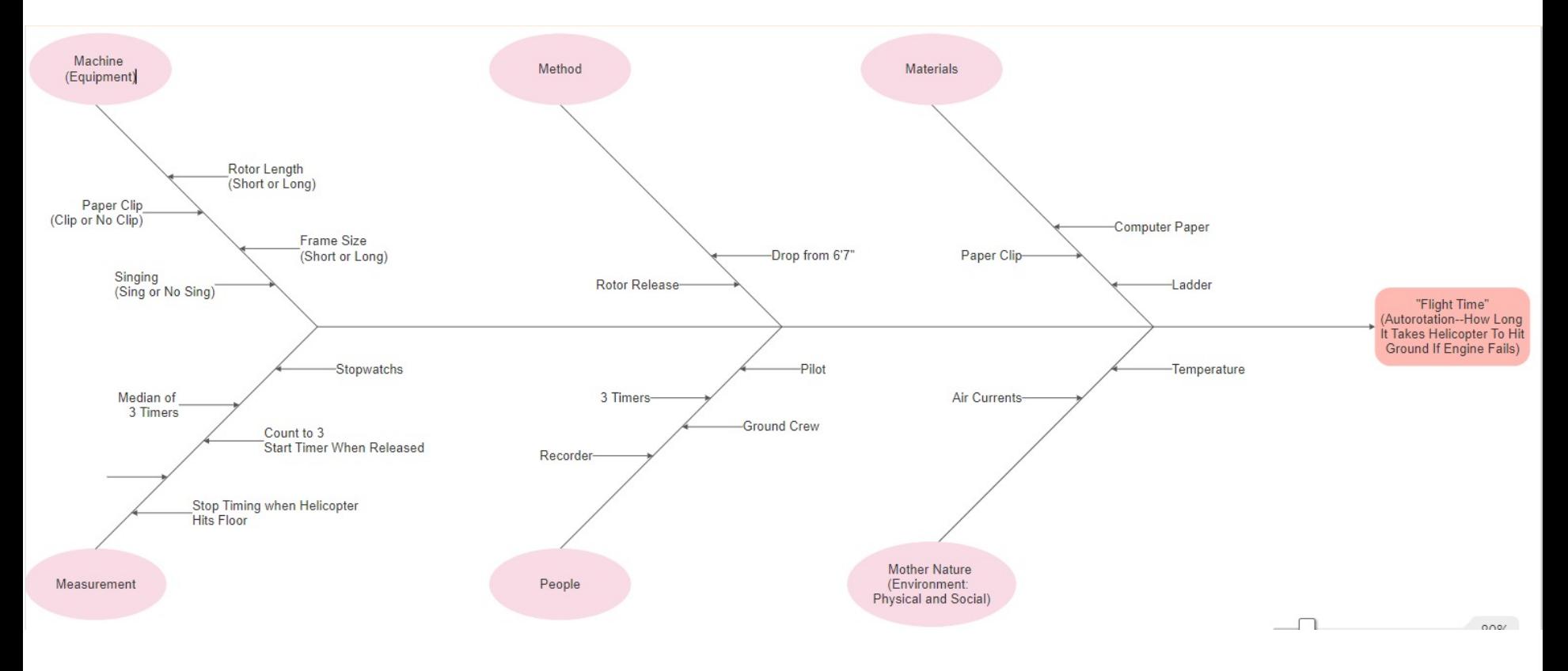

We Investigate 4 Factors That *Might* Impact Flight Time: Rotor Length (Long vs. Short), Frame Size (Big vs. Small), Paper Clip (No Clip vs. Clip), Singing (No Singing vs. Singing)

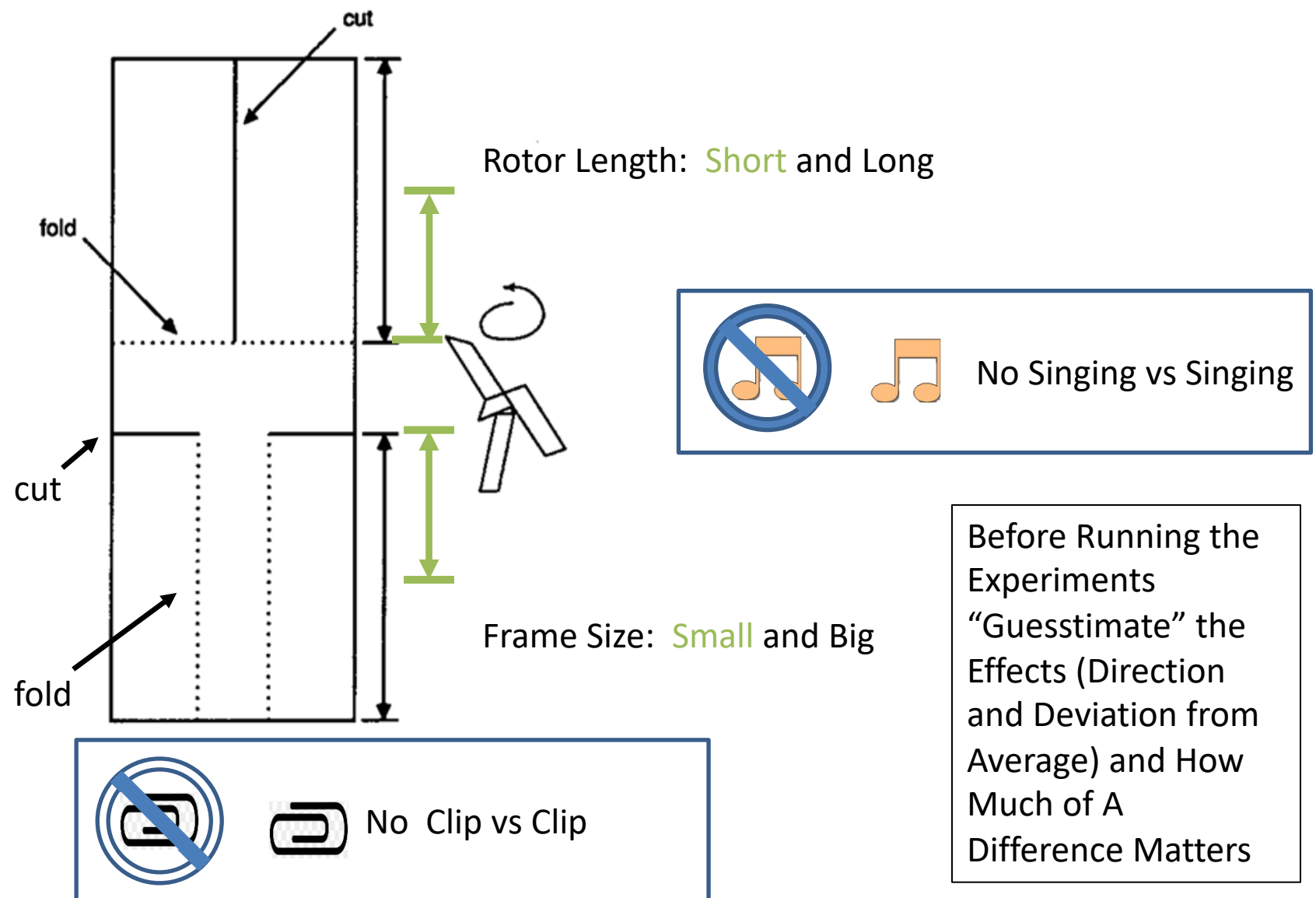

### A Statistically Determined *Fixed Set* of 4 Factor 8 "Run" (Each a Different Helicopter Design) Used In This DoE Example (There are Thousands of Other Possible Designs)

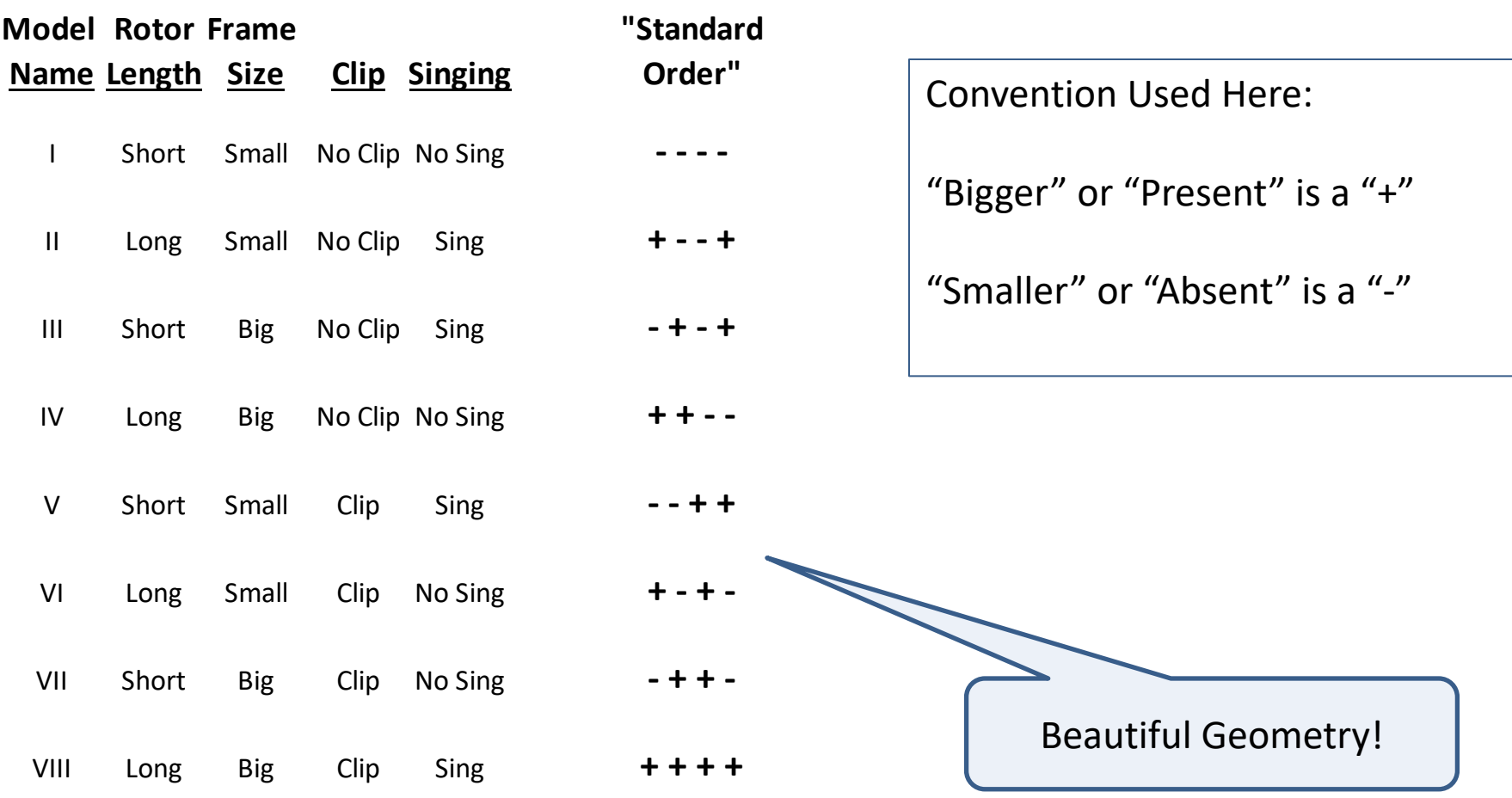

### Why This Works—Matrix Algebra

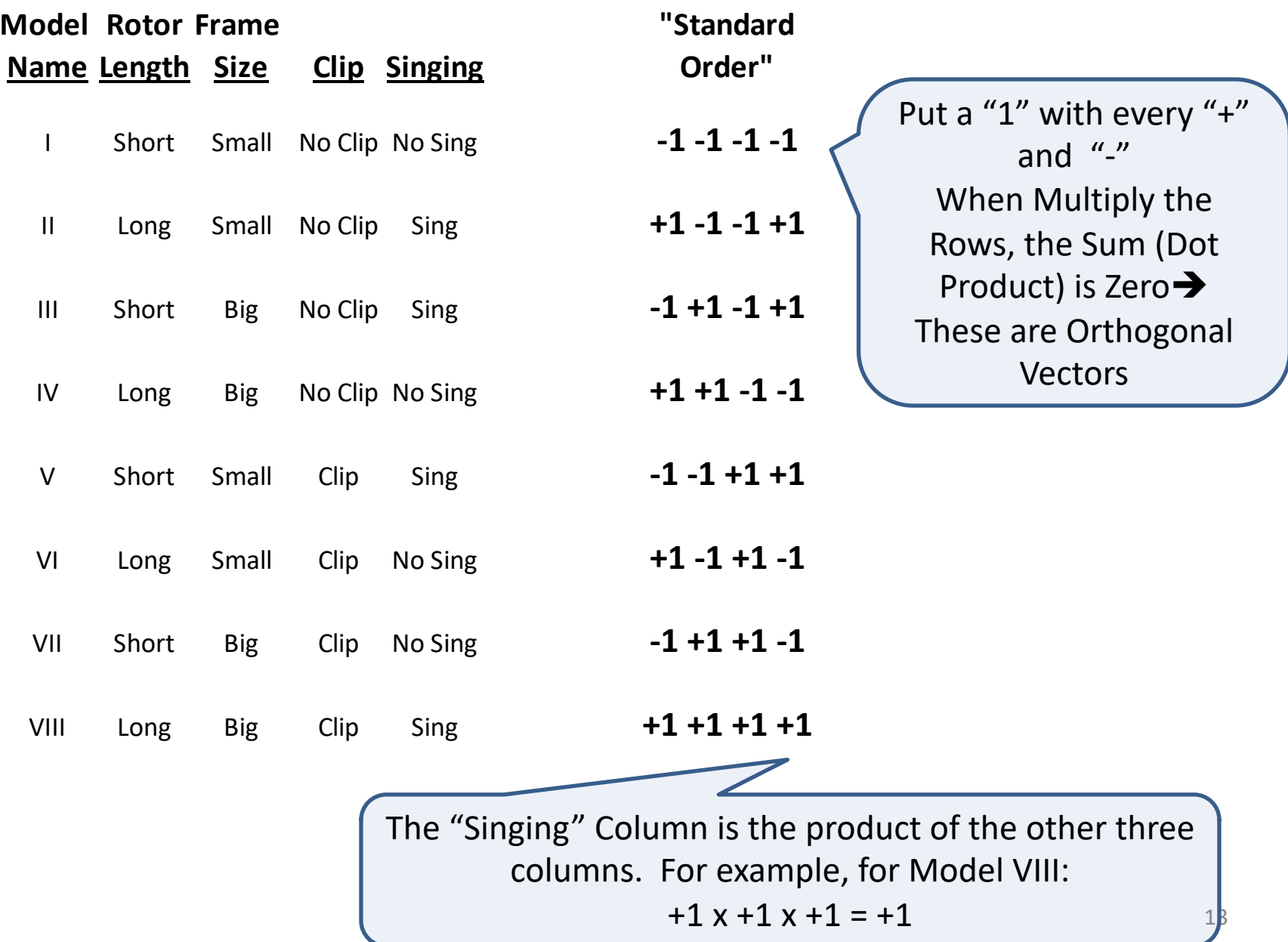

### There is One Recipe Card Corresponding to Each of the Helicopter Designs: Example of Design VIII

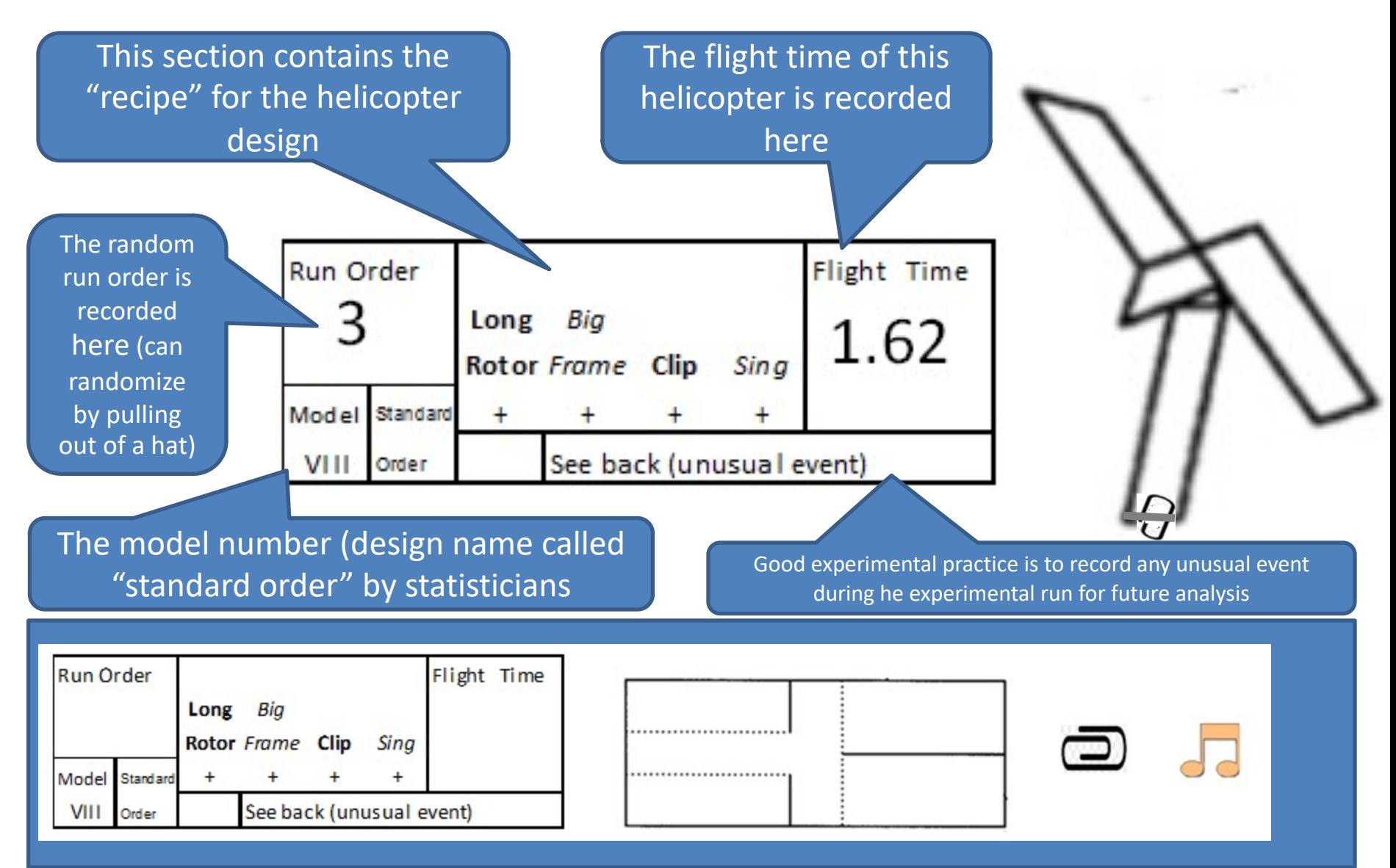

### Helicopter Designs I through IV

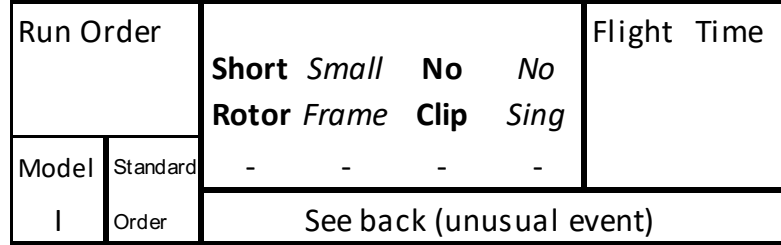

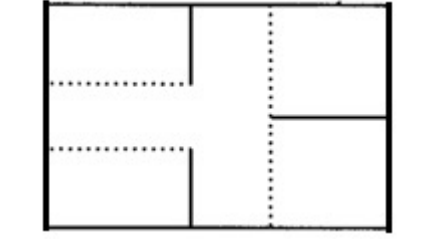

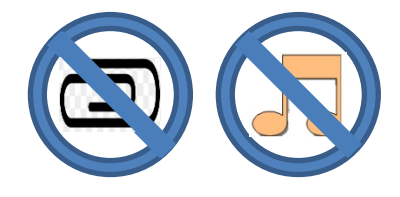

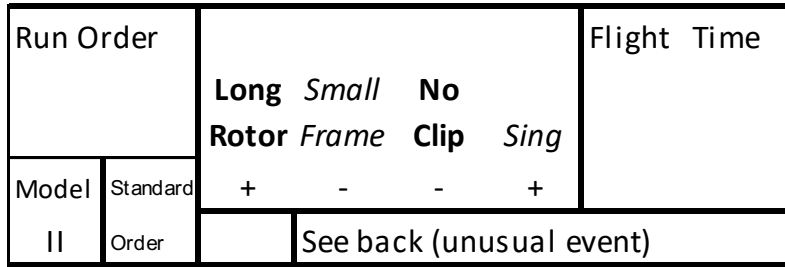

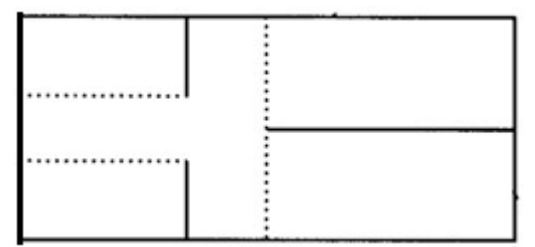

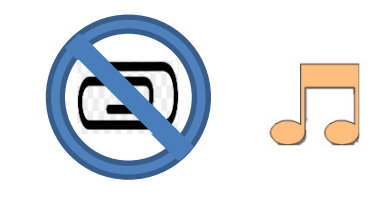

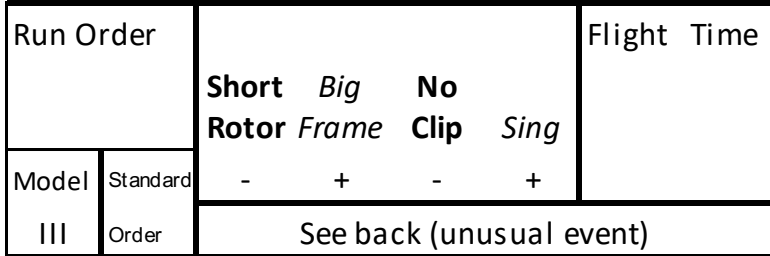

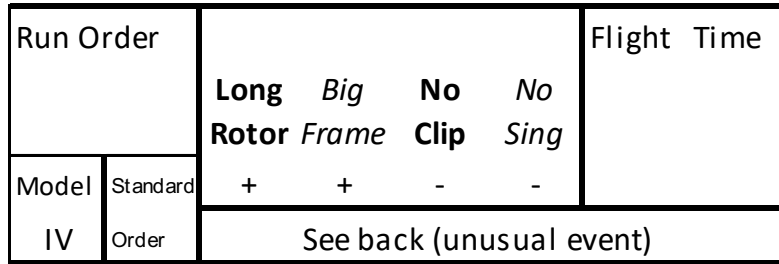

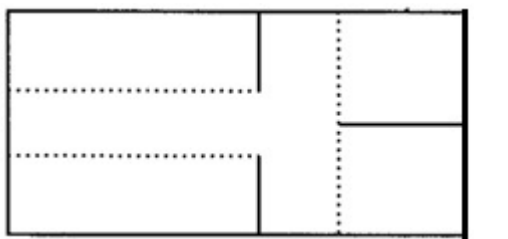

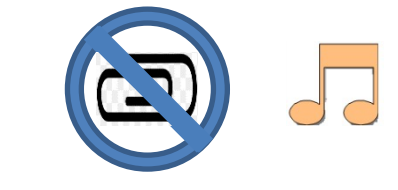

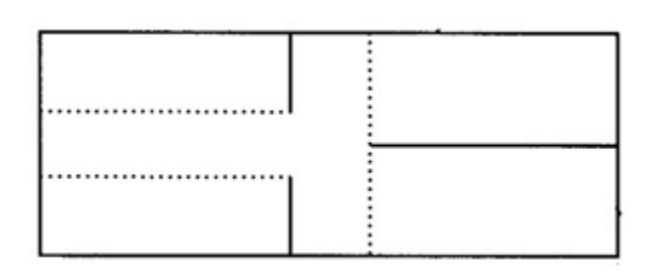

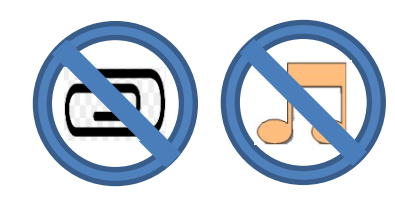

## Helicopter Designs V through VIII

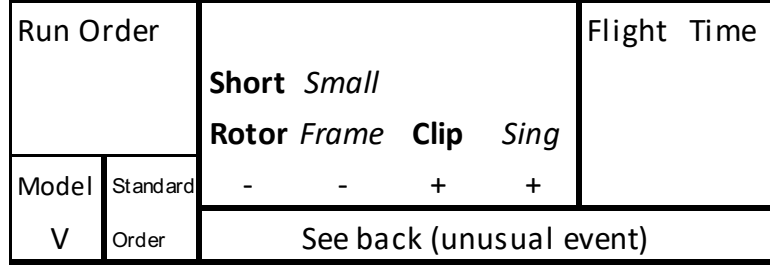

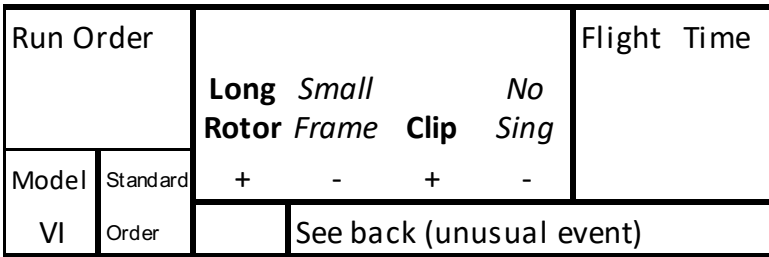

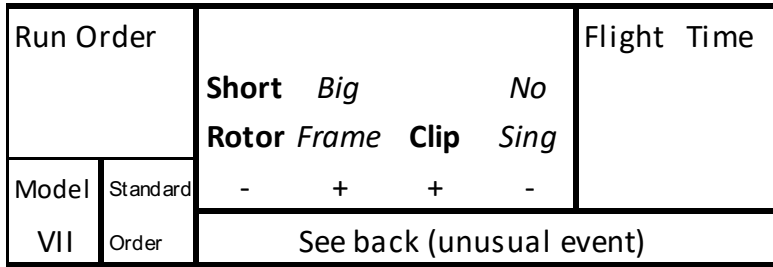

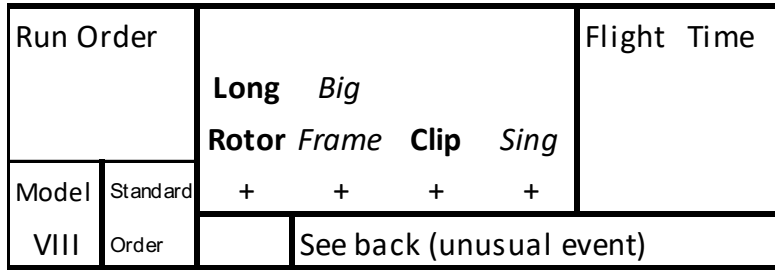

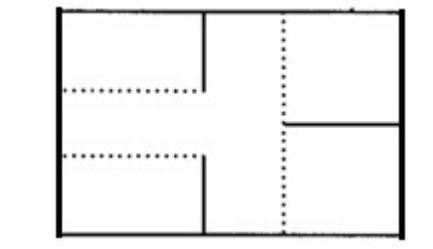

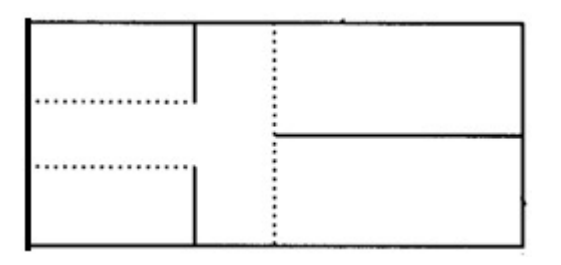

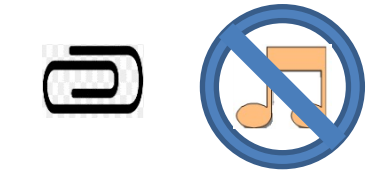

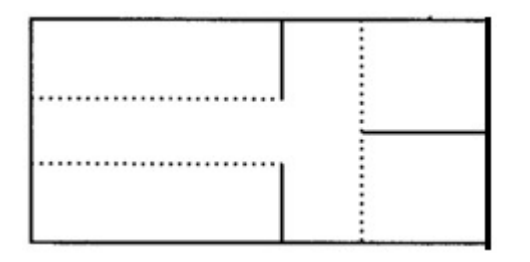

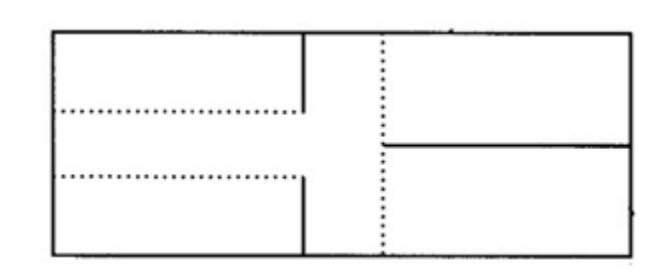

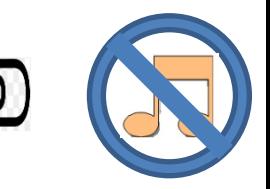

### One way to randomize (Accesses the Psychomotor Domain): Put each recipe card in a container

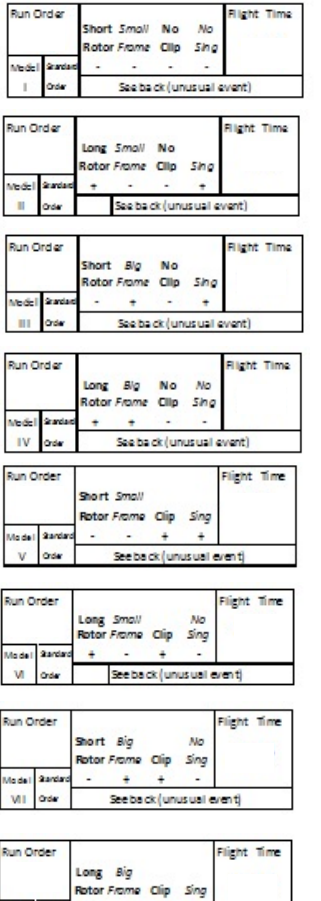

ee ba ck (unus ual even

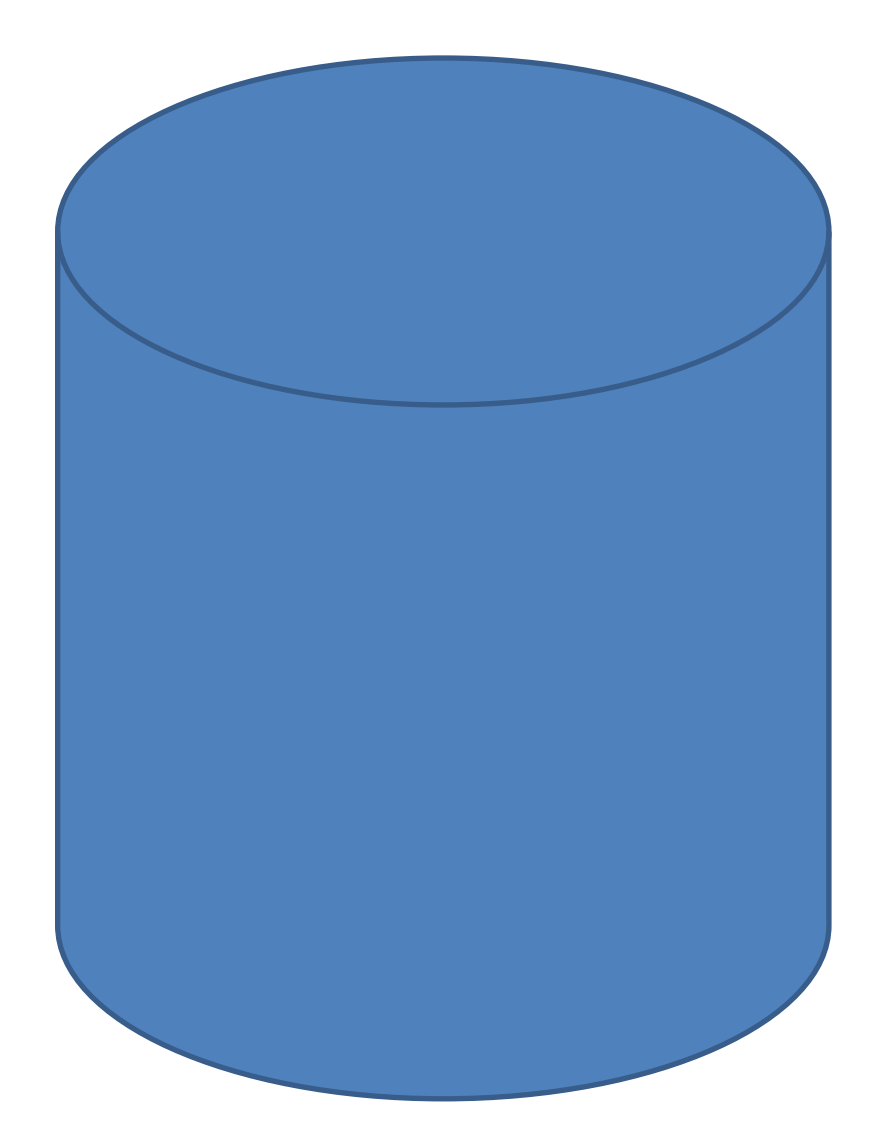

Draw a "Recipe Card" Write the Order Drawn on The Card Stir and Repeat Until All Recipe Cards Are Drawn Run the Experiments In This Order

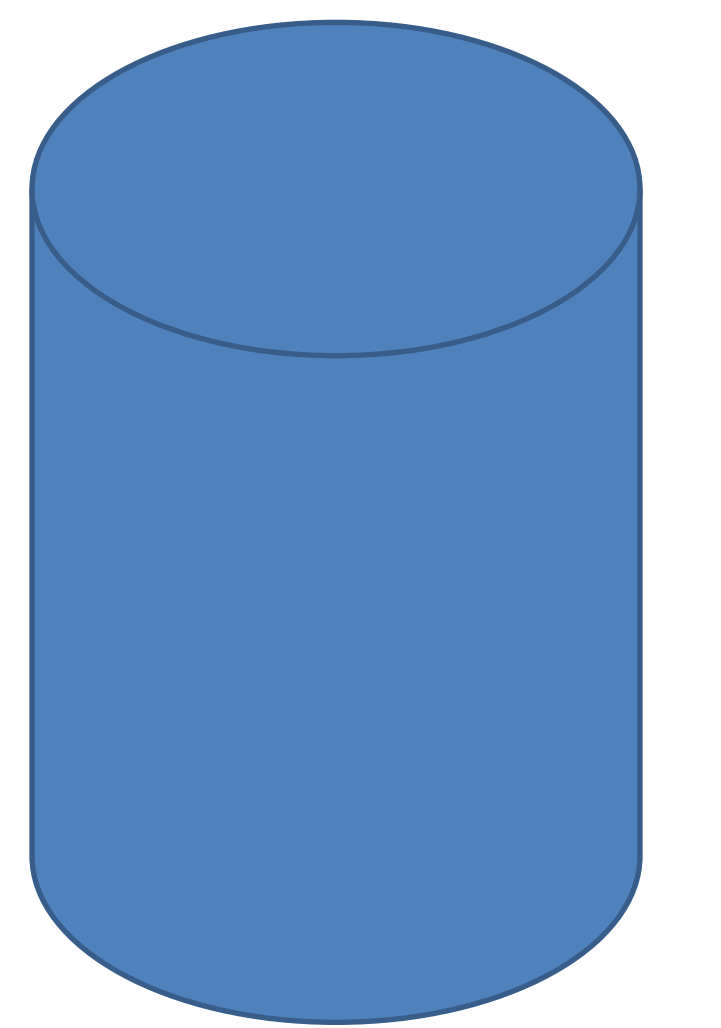

### Run #1

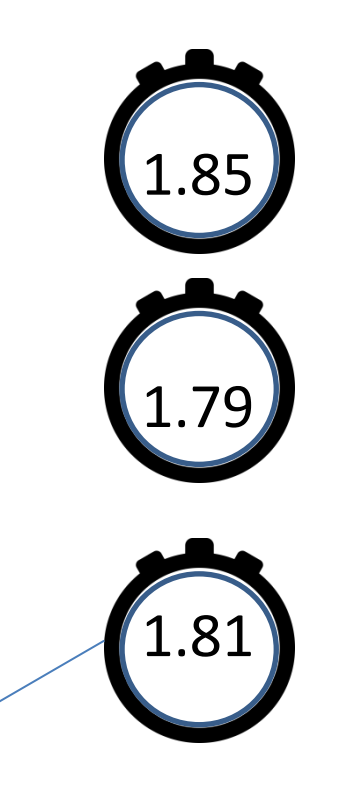

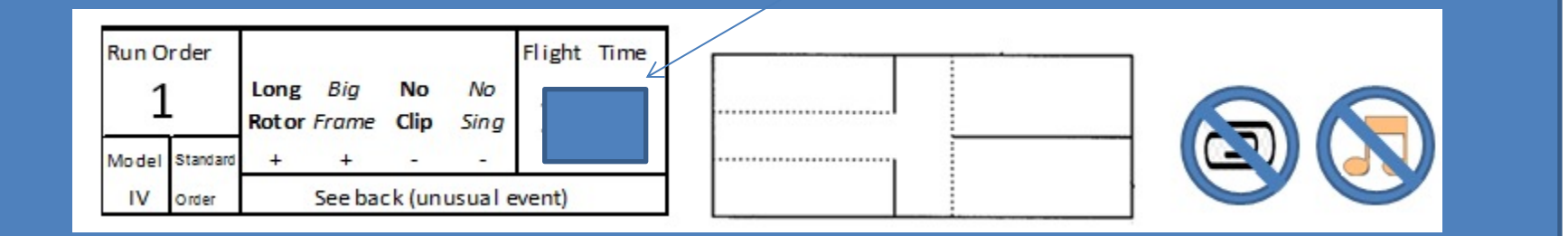

# Run #2 1.43 0.00 1.78

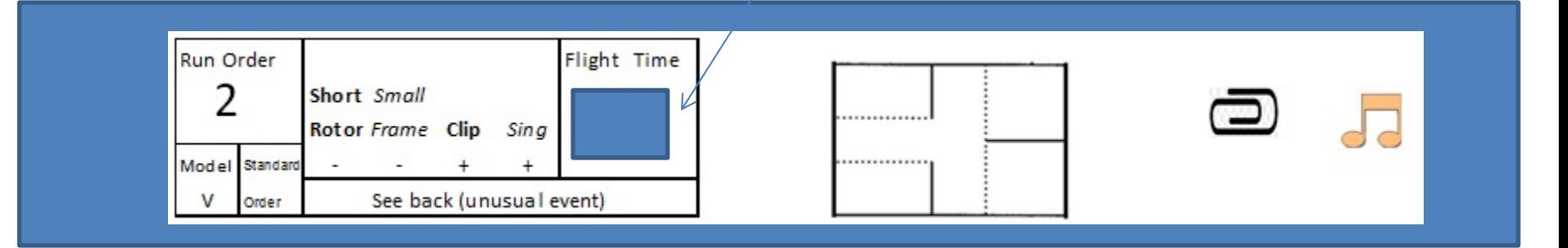

### Repeat for Runs 3-8 Remember: Each Is a Different Helicopter Design

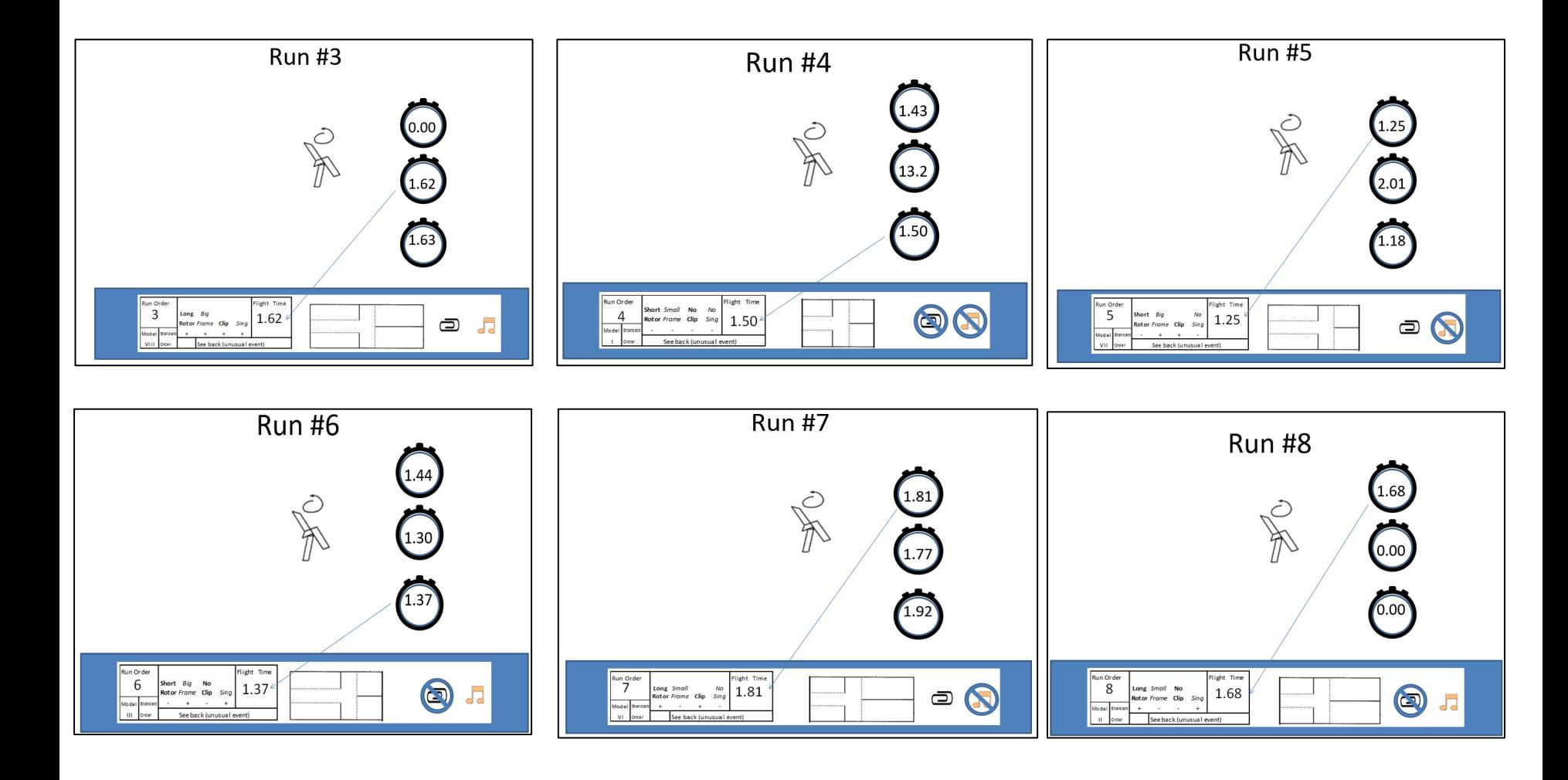

### Put "Recipe Cards" In Standard Order Calculate the Grand Average

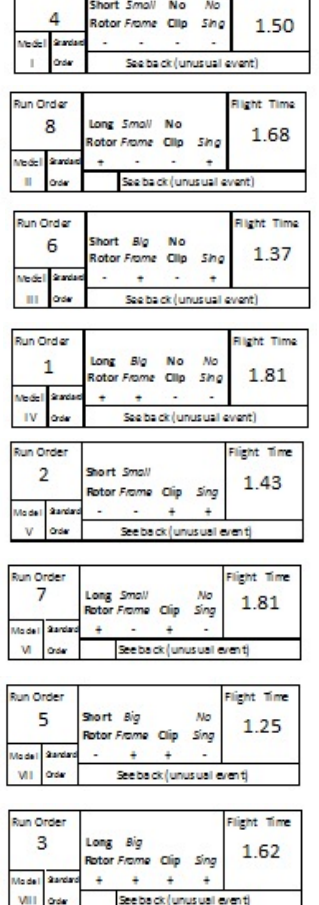

**Right Time** 

Run Order

Total 12.47

Average (Total/8) 1.155875

### Next, Group By Rotor Length

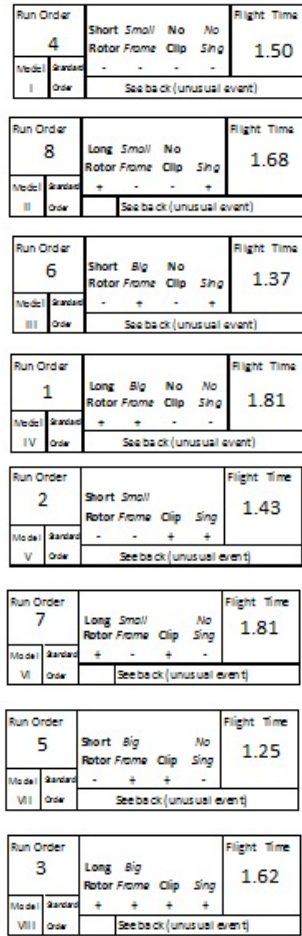

See back (unus ual event)

### CALCULATE MAIN EFFECT OF DIFFERENT ROTOR LENGTHS

#### Short Rotor **Long Rotor Long Rotor**

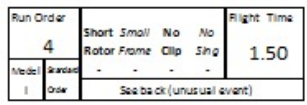

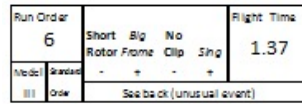

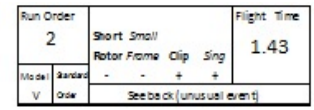

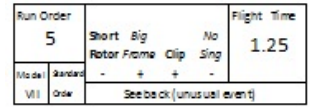

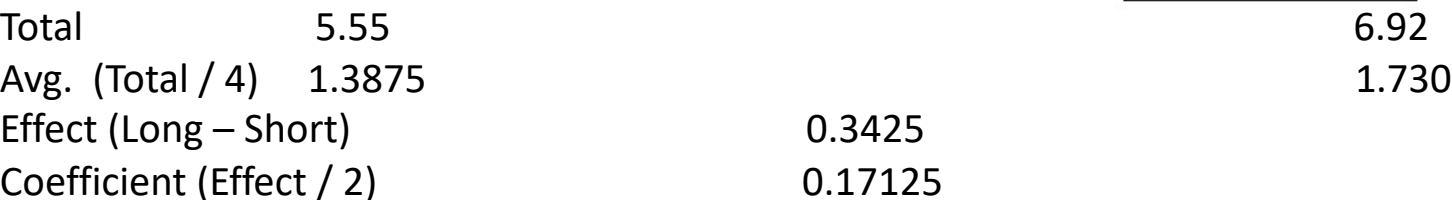

 $0.3425$  $0.17125$ 

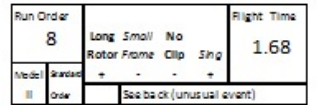

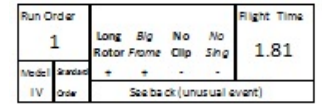

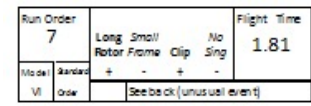

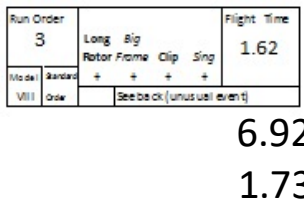

## Why We Divide The Effect by 2 (*in this example)* To Obtain Equation Coefficients

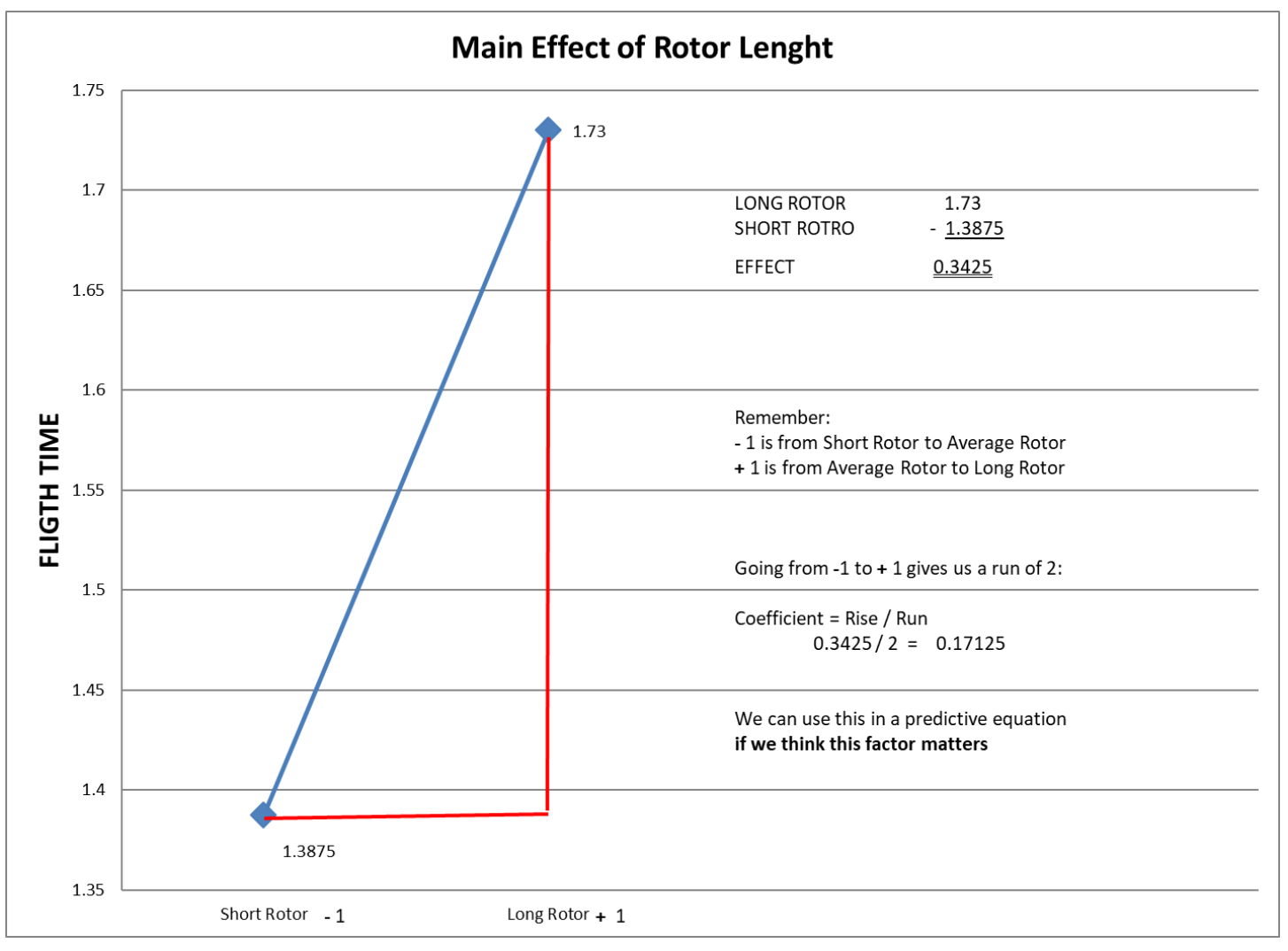

### CALCULATE MAIN EFFECT OF DIFFERENT FRAME SIZES

### Small Frame **Big Frame**

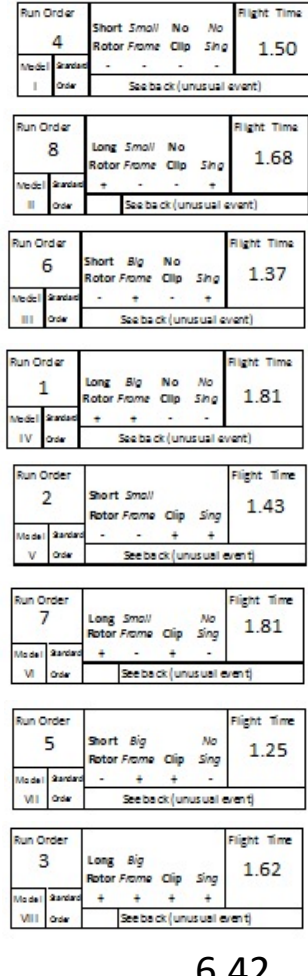

Total 6.42 6.05 Avg. (Total / 4) 1.605 1.513 Effect (Long Avg. – Short Avg.) -0.0925 Coefficient (Effect / 2) -0.04625

## Calculate Other Two Main Effects

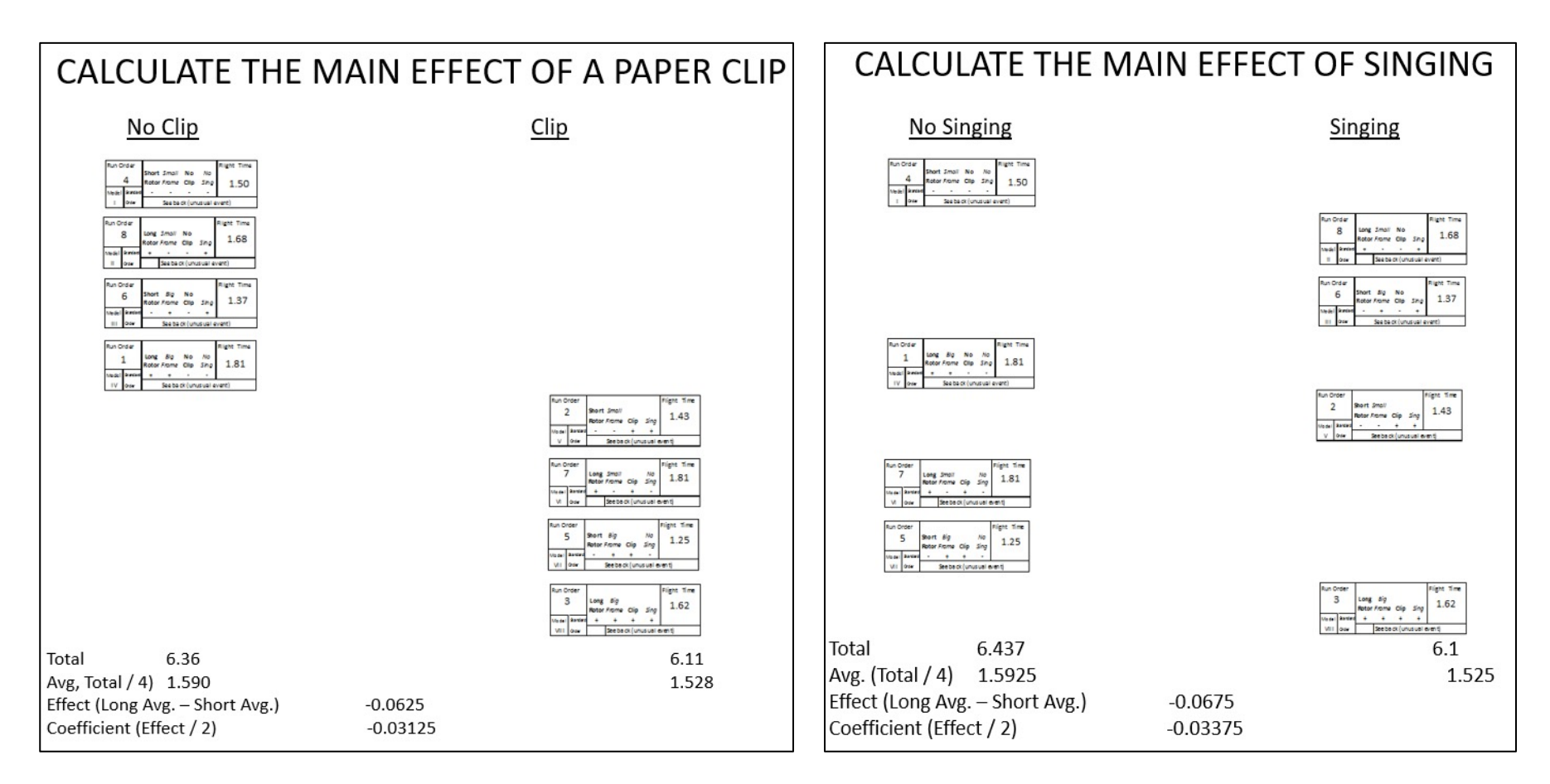

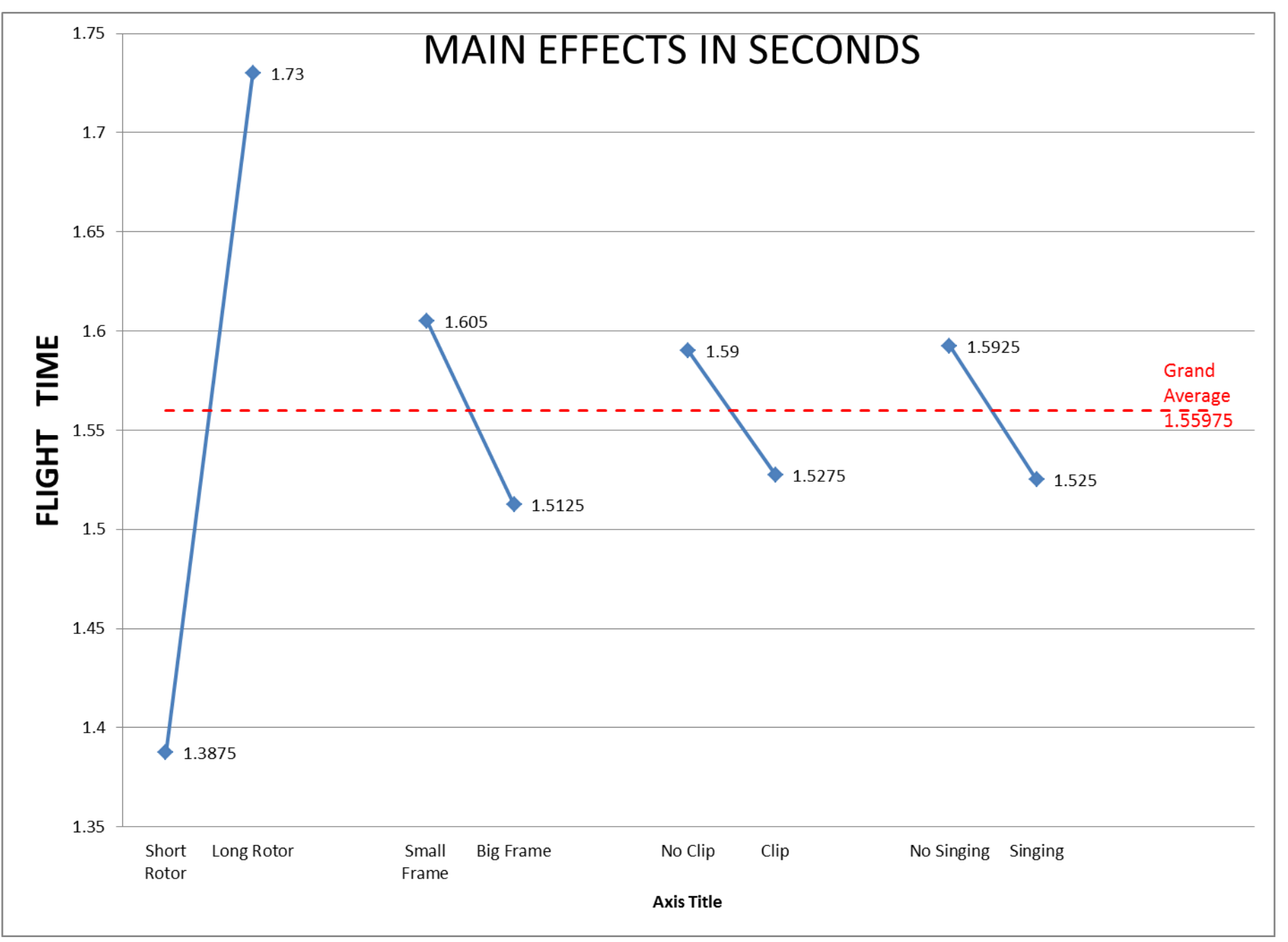

# Th[e Helicopter Experiment](http://www.minitab.com/en-us/Published-Articles/Teaching-DoE-with-Paper-Helicopters-and-Minitab/)

- "The Helicopter E[xperiment" is used ex](https://www.statease.com/)[tensively in 6-Sigma/Quality/St](https://www.jmp.com/en_us/applications/design-of-experiments.html)atist in industry
- More Sophisticate[d Versions:](http://www.minitab.com/en-us/)
	- Key Source:
		- *George Box, FRS:* 
			- Teaching Engineers Experimental Design With A Paper Helicopter, *Quality Engineering,* 1992, Vol. 4, 459
			- Also Report No. 76 of the Center for Quality and Productivity Improvement of the University of Wis
	- Slightly more complex Paper Helicopter Experiment:
		- *Matthew Barsalou:*
			- Teaching DoE with Paper Helicopters and Minitab http://www.minitab.com/en-us/Published-Articles/Teaching- with-Paper-Helicopters-and-Minitab/
	- More Advance Paper Helicopter Experiment
		- *Erik Barry Erhardt*
			- $-$  Designing a Better Paper Helicopter Using Response Surface Methodology. *Stats*, Issue 48, pp. 14-1
		- Statistical Software:
			- DesignExpert https://www.statease.com/
			- JMP https://www.jmp.com/en\_us/applications/design-of-experiments.html
			- Minitab http://www.minitab.com/en-us/

## [More Information](http://www.statsmadeeasy.net/2010/04/creativity-defeats-sensibility-for-paper-helicopter-fly-off/)

- Box, G. E. P. (1992), "Teaching Engineers Experimental Design with a Paper Heli *Quality Engineering, 4, 453-459.* Found at Teaching Engineers Experimental D with a Paper Helicopter (williamghunter.net) also see Learning Design of Experiments [with Paper Helicopters » Curious Cat Science and Engineering Blog \(curiousc](https://blog.minitab.com/en/learning-design-of-experiments-with-paper-helicopters-and-minitab)ath
- and for a more advanced optimization approach see Erik Barry Erhardt "Design Better Paper Helicopter Using Response Surface Methodology," *Stats* Issue 48,<br>21.
- 2004-08Stat-Teaser.qxd (statease.com)
- Creativity defeats sensibility for paper helico fly-off « Stats Made Easy
	- Video of paper-helicopter fly-offs at South Dakot **School of Mines & Technology « Stats Made Easy**
- **Learning Design of Experiments with Paper** Helicopters and Minitab

## Discussion

- **Should Introductory Statistics Students See a Demonstration—or Preferably Participate in the Planning, Execution, and Analysis—of a Simplified Multifactor Statistically Design of Experiments (DoE)?**
- **What About Students Who Do Not Take Stat 101?**
- **Is the Recipe Card Approach A Good Example of How To Introduce DoE?**
	- **How Can It Be Improved?**
- **Are You Interested In Continuing the Conversation?**
	- fluharty.earlydoe@gmail.com

Appendix I

## **SOFTWARE IMPLEMENTATION**

## Using Software for DoE

- Software: Among the Statistical Software Programs With Extensive DoE Implementations Are the Following:
	- Minitab (Used In This Example, USCOTS 2021 Sponson)
	- JMP(USCOTS 2021 Sponson)
	- SAS (USCOTS 2021 Sponson)
	- StatEase Design Expert (Specialized DoE Software)
- This Example Is an Intermediate Model to Show Interaction
	- Most Experimenters Would Develop A Reduced Model Which Would Probably Not Include Interaction and Several Other Terms

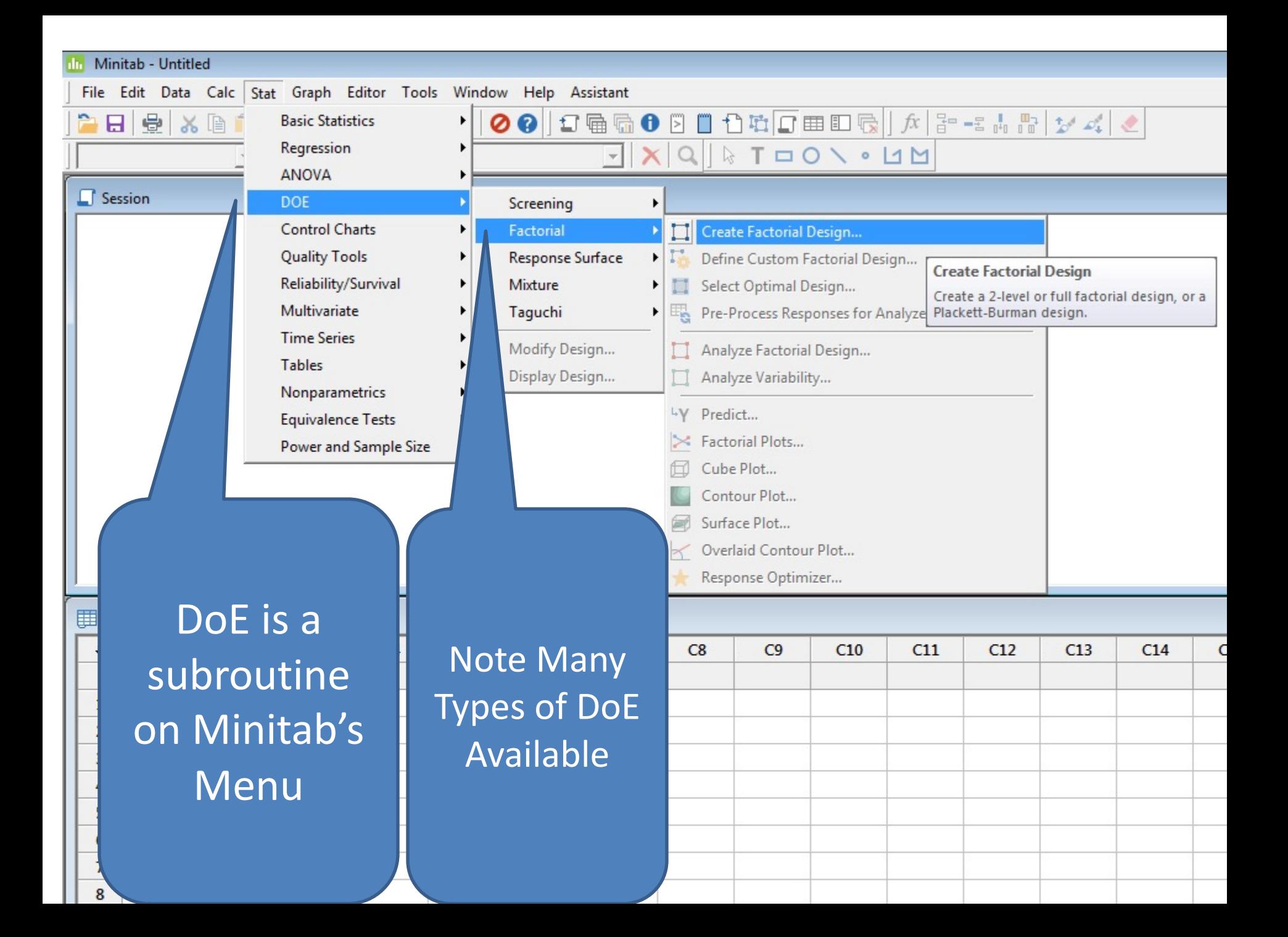

## Menu Guides Experimenter Through Design Generation

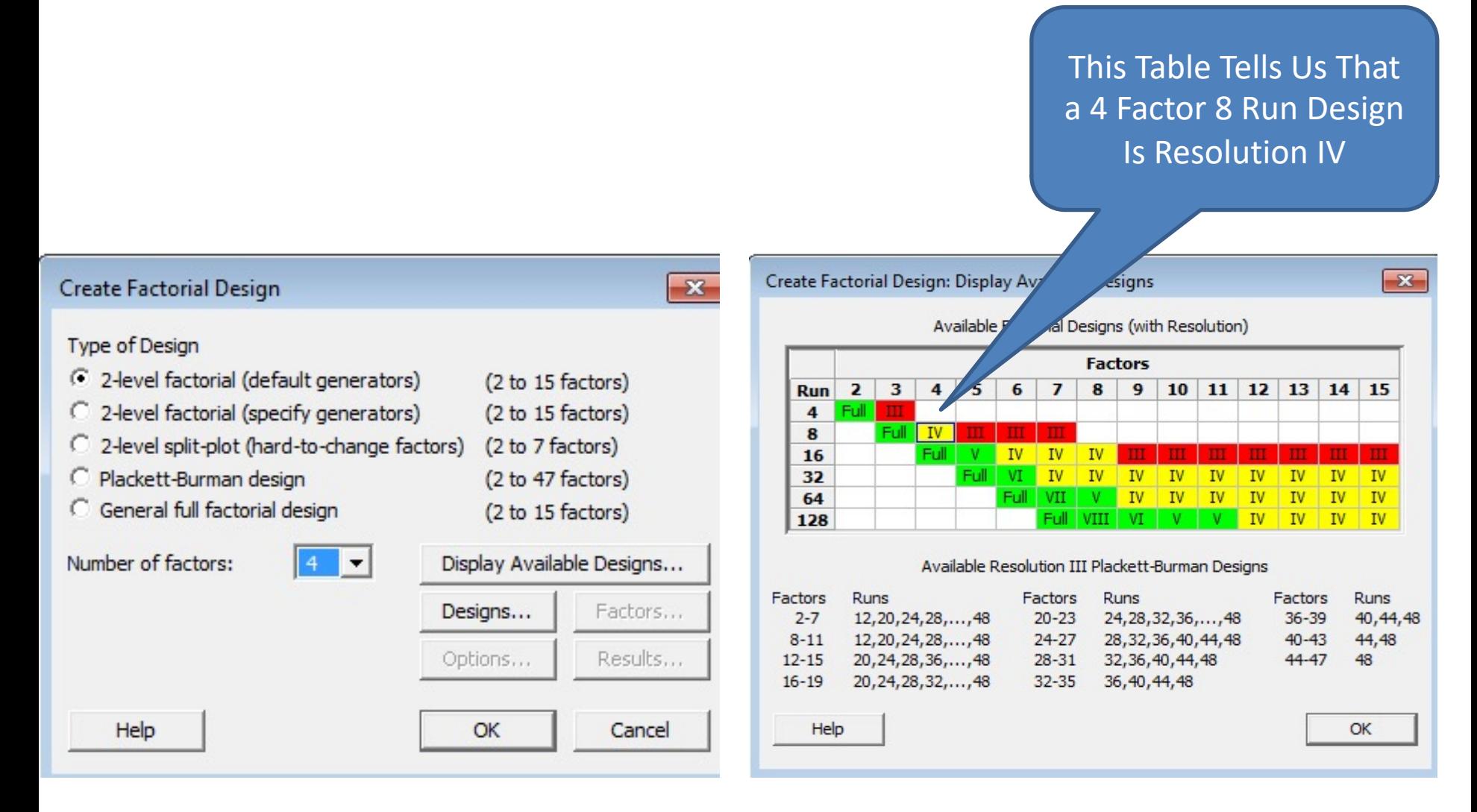

## What We Give Up When We Use Fractional Factorials

Search Minitab 18 Support

Q

### What is the design resolution in a factorial design?

Learn more about Minitab 18

Design resolutions describe how much the effects in a fractional factorial design are aliased with other effects. When you do a fractional factorial design, one or more of the effects are confounded, meaning they cannot be estimated separately from each other. Usually, you want to use a fractional factorial design with the highest possible resolution for the amount of fractionation required. For example, it is usually better to choose a design where main effects are confounded with 3-way interactions (Resolution IV) instead of a design where main effects are confounded with 2-way interactions (Resolution III).

Resolution III, IV, and V designs are most common:

#### **Resolution III**

No main effects are aliased with any other main effect, but main effects are aliased with 2-factor

#### interaction **Resolution IV**

No main effects are aliased with any other main effect or 2-factor interactions, but some 2-factor interactions are aliased with other 2-factor interactions and main effects are aliased with 3-factor interactions.

#### **Resolution V**

No main effects or 2-factor interactions are aliased with any other main effect or 2-factor interactions, but 2-factor interactions are aliased with 3-factor interactions and main effects are aliased with 4-factor interactions.

**Resolution IV** No main effects are aliased with any other main effect or 2-factor interactions, but some 2-factor interactions are aliased with other 2-factor interactions and main effects are aliased with 3 factor interactions.

## Specifying the Design and Naming the Factor Levels

![](_page_36_Picture_22.jpeg)

![](_page_36_Picture_23.jpeg)

![](_page_36_Picture_24.jpeg)

OK

Cancel

Help

![](_page_37_Picture_77.jpeg)

The Coef(ficients) can be used to develop predictive equations, including interactions. Experimenter would decide which terms to include.

NOTE: A reduced model would probably not include any Terms except the Constant and Rotor Length

A likely "reduced form" equation Flight Time = Average + or – Times Coefficient for Rotor Length Flight Time =  $1.5588 + [(+ if Long, - if Short) \times 0.1713]$ For Long Rotor: Flight Tim  $= 1.5588 + 0.1713$ For Short Rotor: Flight Time =  $1.5588 - 0.1713$ 

## Plot of Results

![](_page_38_Figure_1.jpeg)

### This Interaction Plot Splits the Main Effect Plot for Frame Size Into Two Lines: One Where There Is a Clip, The Other Where There Is Not a Clip

![](_page_39_Figure_1.jpeg)

![](_page_40_Figure_0.jpeg)

### **Pareto Chart of the Standardized Effects** (response is Hight Time,  $\alpha = 0.05$ )

![](_page_41_Figure_1.jpeg)

## **SHORT OUTLINE OF SELECTED STEPS IN A DOE**

Appendix II

### **Short Outline of Selected Steps in a DoE (1 of 2)**

- 1. Define the problem or opportunity
- 2. Identify the response (what are you interested in)
- 3. Specify the objective(s) for the response (minimize, hit a value, maximize, etc.)
	- Are there tradeoffs between objectives, e.g., flight time and land in a specific location?
- 4. Identify potential causes
	- Brainstorm
	- Research
	- Literature Search
	- Textbooks
- 5. Classify potential causes as control (can be changed relatively easily in practice) and noise (can not be changed in practice)
	- This distinction is very important in 'Robust Design"
- 6. Develop experimental strategy
	- Screening/Optimization/Confirmation
	- Includes budget (time, materials, money)
	- Perhaps 25% devoted to initial screening experiment
- 7. Choose the experimental factors and select factor levels (may be iterative with the "Generate the DoE" step
- 8. Identify restrictions and constraints on factors and randomization

### **Short Outline of Selected Steps in a DoE (2 of 2)**

- 9. Ensure all experimental runs are safe to perform
- 10. Obtain IRB (Institutional Review Board) approval if necessary
- 11. Choose/Generate the DoE Plan with the response and chosen factor levels
	- The 4 factor 8 run example used in the USCOTS Beyond Session is one of many thousands of possible DoEs
	- Some of these DoEs have been used for years and can be found in standard texts—others can be generated by DoE software for specific purposes
- 12. Prepare to conduct the DoE
	- Time and place to run the experiments
	- Participant roles clear
- 13. Ensure the measurement system is capable
- 14. Randomize the runs
- 15. Run the DoE
	- Record information on unforeseen events that might have impacted the experiment
- 16. Collect the data
- 17. Analyze the data
- 18. Draw conclusions and decide on next steps

Subset of Slides 1-45

## **THE FOLLOWING SLIDES ARE PRESENTED AT THE USCOTS 2021 TUESDAY "BEYOND" SESSION TO START THE DISCUSSION**

### Should Introductory Statistics Classes Include Multifactor Statistical Design of Experiments (DoE)?

### USCOTS 2021 Tuesday, June 29th 3:00-3:45pm ET

### David Fluharty

Adjunct Professor of Statistics and Economics Ivy Tech Community College—Columbus IN fluharty.earlydoe@gmail.com

DoE Is an Art and Science that Helps Us Investigate the Effects of Multiple Factors (Including Interactions\*) by **SIMULTANEOUSLY** Varying These Factors According to a Mathematically/Statistically **FIXED** Set of Recipes. Results Include Predictive Equations and Possibly Optimization. This Contrasts With One-Factor-At-A-Time Experimentation.

![](_page_47_Figure_1.jpeg)

This Example Is Dropping a Paper Helicopter from A Ladder We Investigate 4 Factors That *Might* Impact Flight Time: Rotor Length (Long vs. Short), Frame Size (Big vs. Small), Paper Clip (No Clip vs. Clip), Singing (No Singing vs. Singing) cut

![](_page_48_Figure_1.jpeg)

### 4 Factors 8 Runs (Each Different) (Why This Works—Matrix Algebra)

![](_page_49_Picture_157.jpeg)

### There is One Recipe Card Corresponding to Each of the Helicopter Designs: Example of Design VIII

![](_page_50_Figure_1.jpeg)

One way to randomize (Accesses the Psychomotor Domain):

Put Each Recipe Card in a Container

Mix

Draw a Card Establishing "Run Order"

Repeat Mix and Draw

![](_page_51_Picture_47.jpeg)

![](_page_51_Picture_48.jpeg)

![](_page_51_Picture_49.jpeg)

![](_page_51_Picture_50.jpeg)

See back (unus ual event)

![](_page_51_Picture_51.jpeg)

![](_page_51_Picture_52.jpeg)

![](_page_51_Picture_53.jpeg)

![](_page_51_Picture_54.jpeg)

![](_page_51_Picture_55.jpeg)

![](_page_51_Picture_56.jpeg)

![](_page_51_Picture_57.jpeg)

![](_page_51_Picture_58.jpeg)

![](_page_51_Picture_59.jpeg)

### Run #1

![](_page_52_Picture_1.jpeg)

![](_page_52_Picture_18.jpeg)

# Run #2 1.43 0.00 1.78

![](_page_53_Figure_1.jpeg)

### Repeat for Runs 3-8 Remember: Each Is a Different Helicopter Design

![](_page_54_Figure_1.jpeg)

### Put "Recipe Cards" In Standard Order Calculate the Grand Average

![](_page_55_Picture_29.jpeg)

**Right Time** 

Run Order

Total 12.47

Average (Total/8) 1.155875

### Next, Group By Rotor Length

![](_page_56_Picture_17.jpeg)

See back (unus ual event)

### CALCULATE MAIN EFFECT OF DIFFERENT ROTOR LENGTHS

 $0.3425$  $0.17125$ 

#### Short Rotor **Long Rotor Long Rotor**

![](_page_57_Picture_46.jpeg)

![](_page_57_Picture_47.jpeg)

![](_page_57_Picture_48.jpeg)

![](_page_57_Picture_49.jpeg)

![](_page_57_Picture_50.jpeg)

![](_page_57_Picture_51.jpeg)

![](_page_57_Picture_52.jpeg)

![](_page_57_Picture_53.jpeg)

![](_page_57_Picture_54.jpeg)

## Why We Divide The Effect by 2 (*in this example)* To Obtain Equation Coefficients

![](_page_58_Figure_1.jpeg)

### CALCULATE MAIN EFFECT OF DIFFERENT FRAME SIZES

### Small Frame **Big Frame**

![](_page_59_Picture_39.jpeg)

Total 6.42 6.05 Avg. (Total / 4) 1.605 1.513 Effect (Long Avg. – Short Avg.) -0.0925 Coefficient (Effect / 2) -0.04625

## Calculate Other Two Main Effects

![](_page_60_Figure_1.jpeg)

![](_page_61_Figure_0.jpeg)

# Th[e Helicopter Experiment](http://www.minitab.com/en-us/Published-Articles/Teaching-DoE-with-Paper-Helicopters-and-Minitab/)

- "The Helicopter E[xperiment" is used ex](https://www.statease.com/)[tensively in 6-Sigma/Quality/St](https://www.jmp.com/en_us/applications/design-of-experiments.html)atist in industry
- More Sophisticate[d Versions:](http://www.minitab.com/en-us/)
	- Key Source:
		- *George Box, FRS:* 
			- Teaching Engineers Experimental Design With A Paper Helicopter, *Quality Engineering,* 1992, Vol. 4, 459
			- Also Report No. 76 of the Center for Quality and Productivity Improvement of the University of Wis
	- Slightly more complex Paper Helicopter Experiment:
		- *Matthew Barsalou:*
			- Teaching DoE with Paper Helicopters and Minitab http://www.minitab.com/en-us/Published-Articles/Teaching- with-Paper-Helicopters-and-Minitab/
	- More Advance Paper Helicopter Experiment
		- *Erik Barry Erhardt*
			- $-$  Designing a Better Paper Helicopter Using Response Surface Methodology. *Stats*, Issue 48, pp. 14-1
		- Statistical Software:
			- DesignExpert https://www.statease.com/
			- JMP https://www.jmp.com/en\_us/applications/design-of-experiments.html
			- Minitab http://www.minitab.com/en-us/

## [More Information](http://www.statsmadeeasy.net/2010/04/creativity-defeats-sensibility-for-paper-helicopter-fly-off/)

- Box, G. E. P. (1992), "Teaching Engineers Experimental Design with a Paper Heli *Quality Engineering, 4, 453-459.* Found at Teaching Engineers Experimental D with a Paper Helicopter (williamghunter.net) also see Learning Design of Experiments [with Paper Helicopters » Curious Cat Science and Engineering Blog \(curiousc](https://blog.minitab.com/en/learning-design-of-experiments-with-paper-helicopters-and-minitab)ath
- and for a more advanced optimization approach see Erik Barry Erhardt "Design Better Paper Helicopter Using Response Surface Methodology," *Stats* Issue 48,<br>21.
- 2004-08Stat-Teaser.qxd (statease.com)
- Creativity defeats sensibility for paper helico fly-off « Stats Made Easy
	- Video of paper-helicopter fly-offs at South Dakot **School of Mines & Technology « Stats Made Easy**
- **Learning Design of Experiments with Paper Helicopters and Minitab**

## Discussion

• **Are You Interested In Continuing the Conversation?**

– fluharty.earlydoe@gmail.com

- **Should Introductory Statistics Students See a Demonstration—or Preferably Participate in the Planning, Execution, and Analysis—of a Simplified Multifactor Statistically Design of Experiments (D**
- **What About Students Who Do Not Take Stat 101?**
- **Is the Recipe Card Approach A Good Example of To Introduce DoE?**
	- **How Can It Be Improved?**

### Why Introduce DoE in Introductory Statistics?

- Why (Educational/Cognitive):
	- Multi Causal Systems (Understanding Needed in Science and Society)
	- Process of Scientific Discovery
		- Iterative
		- Discovery Vs. Demonstrative
		- Discuss Engineering Trade-Offs
	- Omnipresence of Variation
	- Interactions, Predictive Equations, and Optimization
	- Randomization
	- Statistical vs. Practical Significance (if Use Software)
	- Efficiency vs. One-Factor-At-A Time
	- Use of Statistical Graphics
	- Used Business and Industry
		- Manufacturing (Six Sigma Programs)
		- Marketing Experiments
- Pedagogy/Andragogy
	- Cognitive Domain
	- Psychomotor Domain
	- Affective Domain
		- For the Paper Helicopter Example, Model of Autorotation (Flight Time) if Engine Fails